**УПРАВЛЕНИЕ ОБРАЗОВАНИЯ АДМИНИСТРАЦИИ ГОРОДА БЕРЕЗНИКИ МУНИЦИПАЛЬНОЕ АВТОНОМНОЕ УЧРЕЖДЕНИЕ ДОПОЛНИТЕЛЬНОГО ОБРАЗОВАНИЯ**  *ДЕТСКО-ЮНОШЕСКИЙ ЦЕНТР «КАСКАД»*

СОГЛАСОВАНО УТВЕРЖДАЮ

Педагогическим советом **Петания и производить по производить директор МА**У ДО ДЮЦ «Каскад» Протокол № 1 \_\_\_\_\_\_\_\_\_\_\_\_\_ В.А. Трынкина от 30 августа 2023 г. при при пример от 01.09.2023 № 304-од  $\mathbb{E}[\mathcal{L}_i] = \mathbb{E}[\mathcal{L}_i]$ 

## **Адаптированная дополнительная общеразвивающая программа «Мой друг - компьютер»**

Направленность: техническая Возраст обучающихся: 11-17 Срок реализации: 2 года

> **Ярушина Наталья Игоревна,** педагог дополнительного образования, **Чернавина Светлана Алексеевна,** методист

г. Березники, 2023

## **ПАСПОРТ адаптированной дополнительной общеразвивающей программы**

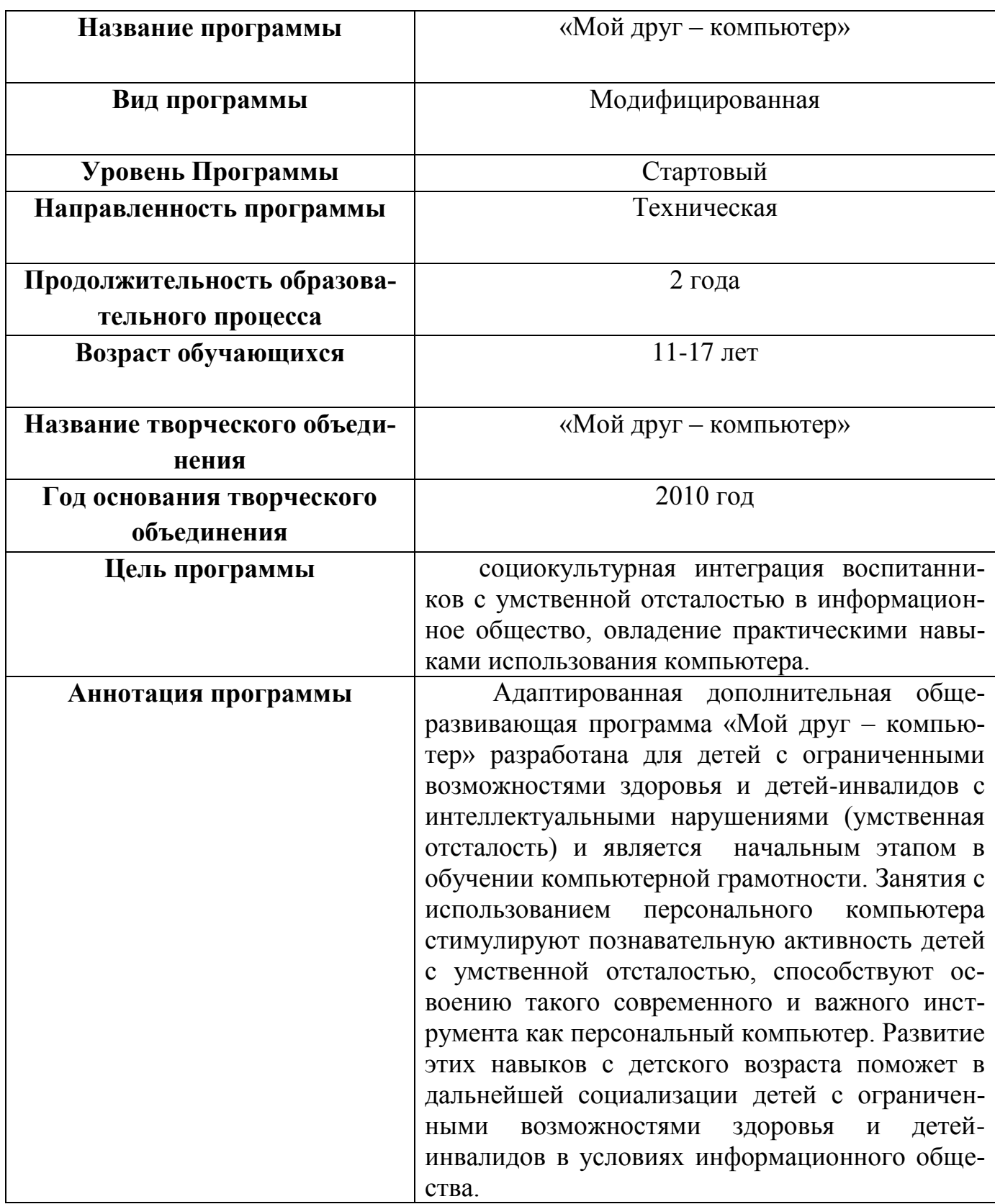

## **Содержание программы**

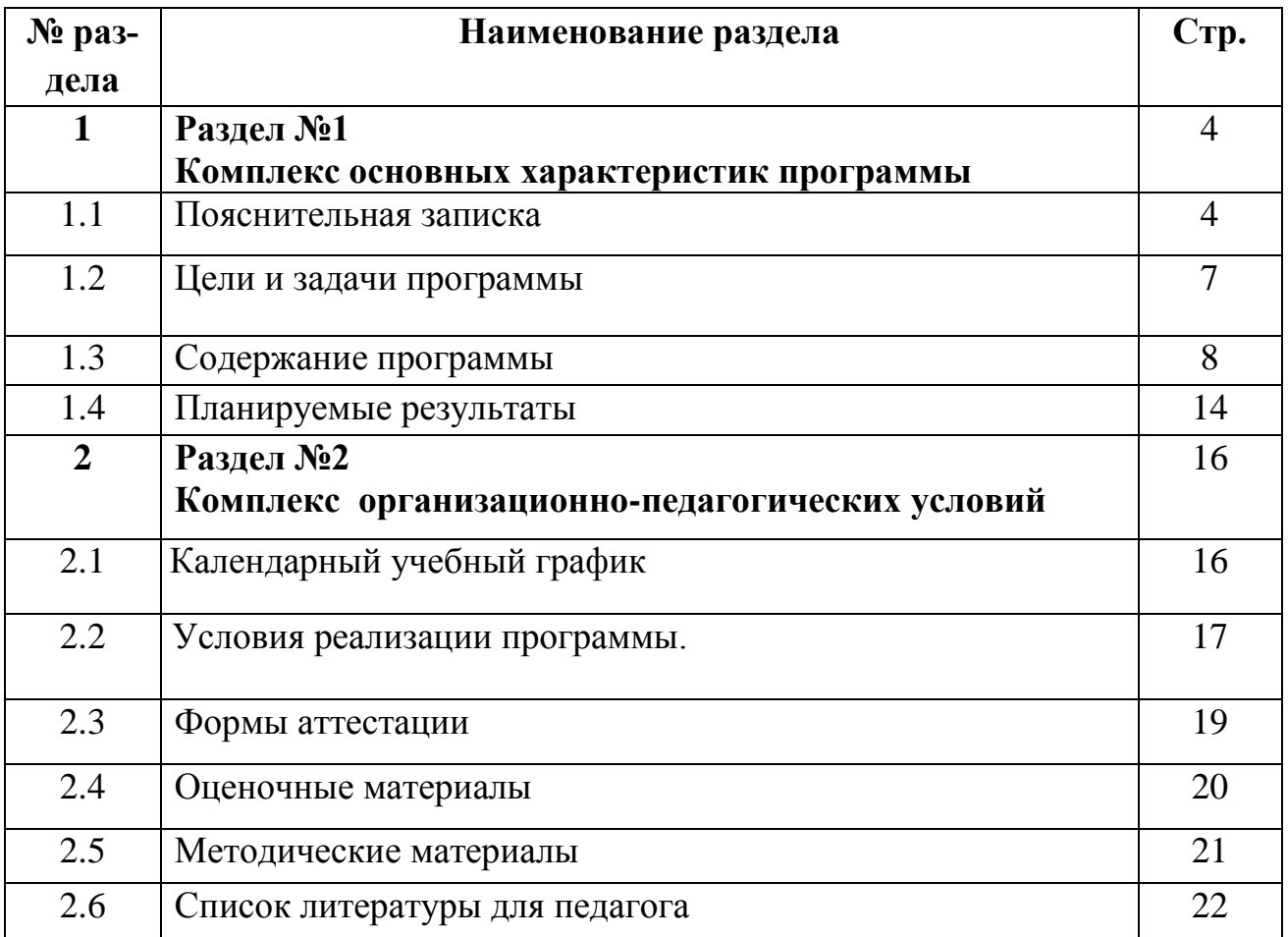

## **Раздел №1 «Комплекс основных характеристик программы» 1.1. Пояснительная записка**

В настоящее время информационные компьютерные технологии стали перспективным средством коррекционно-развивающей работы с детьми, имеющими интеллектуальные нарушения (умственную отсталость).

Отечественные и зарубежные исследования по использованию компьютера в коррекционно-образовательном процессе убедительно доказывают не только возможность и целесообразность этого, но и особую роль компьютера в развитии интеллекта, речи и в целом, личности ребенка.

Действительно, компьютер, обладая огромным потенциалом игровых и обучающих возможностей, оказывает значительное воздействие на ребенка, но, как и любая техника, он не самоценен, и только во взаимодействии педагога, ребенка и компьютера можно достичь положительного результата.

Современные тенденции информатизации общества увеличивают трудности социальной адаптации детей, имеющих умственную отсталость. Чтобы сделать попытку нивелировать эти трудности, воспитанник должен обладать навыками работы с компьютерами, компьютерной грамотностью.

Под компьютерной грамотностью понимают умение считать, писать, читать, рисовать, находить информацию с помощью компьютера. Кроме того, формирование элементов компьютерной грамотности предполагает развитие у воспитанников основ алгоритмического мышления. В педагогическом плане процесс обучения алгоритмически мыслить означает умение представить сложное действие в виде организованной последовательности простых действий. Использование компьютерных технологий расширяет возможности детей с ограниченными возможностями здоровья и детей-инвалидов в овладении алгоритмическим мышлением и, наоборот, отсутствие таких технологий, с учетом возросших требований современной действительности, создает дополнительные сложности в социальной адаптации данной категории учащихся.

К категории умственно отсталых относятся различные группы детей, у которых стойко нарушена интеллектуальная деятельность вследствие наследственного или приобретенного органического поражения головного мозга. Для всех детей с умственной отсталостью характерно нарушение психического и физического развития – тотальное недоразвитие высших психических функций, нарушение эмоционального развития, искаженное развитие личности, неловкость и нарушение координации движений. Нарушение речевого развития обусловлено степенью поражения центральной нервной системы и носит системный характер. Резко ограничено программирование речевого высказывания и контроль за речью. Данная категория детей зачастую испытывает серьезные трудности в овладении простейшими действиями, в том числе бытовыми.

Адаптированная дополнительная общеразвивающая программа «Мой друг – компьютер» (далее – программа) разработана для детей с ограниченными возможностями здоровья и детей-инвалидов с интеллектуальными нарушениями (умственная отсталость) и является начальным этапом в обучении

компьютерной грамотности.

#### **Направленность программы – техническая.**

Программа разработана на основе следующих нормативных документов и методических рекомендаций: Программа разработана на основе следующих нормативных документов и методических рекомендаций:

 Федерального Закона «Об образовании в Российской Федерации» № 273-ФЗ от 29.12.2012 г.;

 Концепции развития дополнительного образования детей (распоряжение Правительства РФ № 1726-р от 04.09.2014);

 Порядка организации и осуществления образовательной деятельности по дополнительным общеобразовательным программам (Приказ Министерства просвещения РФ от 09.11.2018 № 196);

 Методических рекомендаций по проектированию дополнительных общеразвивающих программ (включая разно уровневые программы) (Приложение к письму Департамента государственной политики в сфере воспитания детей и молодежи Министерства образования и науки РФ от 18.11.2015 № 09-3242);

 Методических рекомендаций по реализации адаптированных дополнительных общеобразовательных программ способствующих социальнопсихологической реабилитации, профессиональному самоопределению детей с ограниченными возможностями здоровья, включая детей-инвалидов, с учетом их особых образовательных потребностей. (Письмо Министерства образования и науки Российской Федерации от 29.03.2016 года № ВК- 641/09);

 Требований к образовательным программам дополнительного образования детей (письмо Минобрнауки от 11 декабря 2006г. № 06-1844);

 СанПин 2.4.4.3172-14 «Санитарно-эпидемиологические требования к устройству, содержанию и организации режима работы образовательных организаций дополнительного образования детей» (постановление главного санитарного врача РФ от 04.07.2014).

Программа разработана на основе программ: «Основы компьютерной грамотности», автор Ю.Ю. Гребенникова (г. Белгород, 2015 г.); дополнительной общеразвивающей программы «Основы компьютерной грамотности», автор Я.А. Тарасевич (пст. Аджером, 2014 г.); дополнительной общеразвивающей программы «Основы компьютерной грамотности», автор В.В. Гераскин (г. Волхов, 2014 г.).

Отличительные особенности программы от вышеперечисленных обусловлены созданием специальных условий обучения для детей с ограниченными возможностями здоровья и детей-инвалидов с умственной отсталостью с учетом особых образовательных потребностей данной категории детей. Программный материал максимально упрощен. Изменена целевая установка программы.

**Актуальность программы**. Целенаправленное обучение компьютерной грамотности детей с нарушением интеллекта будет способствовать более успешной их адаптации в условиях современного информационного общества. Внедрение компьютерной техники в специальное обучение связано с решением двух фундаментальных задач: единой с общеобразовательной школой – научить детей грамотно пользоваться новыми орудиями деятельности, а также собственной – использовать новые компьютерные технологии в целях коррекции нарушений и общего развития аномального ребенка.

Занятия в системе дополнительного образования с использованием персонального компьютера стимулируют познавательную активность детей с умственной отсталостью, способствуют освоению такого современного и важного инструмента как персональный компьютер. Развитие этих навыков с детского возраста поможет в дальнейшей социализации учащихся в условиях информационного общества.

Дополнительная общеобразовательная программа предполагает знакомство с программами Microsoft Word, Paint, Power Point, с операционной системой, общими правилами пользования и безопасностью в сети Интернет, электронной почтой и т.п.

Анализ детского и родительского спроса показал, что программа отвечает потребностям и запросам потребителей услуг.

**Педагогическая целесообразность программы** заключается в том, что занятия на компьютере способствуют развитию информационнокоммуникационной компетенции воспитанников, что способствует их социокультурной адаптации. Компьютерные технологии способствуют формированию самостоятельности и инициативы у детей с умственной отсталостью, являются мощным стимулом и создают условия для спонтанного развития.

Компьютерные технологии целостно воздействуют на психическую сферу ребенка, что приводит к активизации его познавательной активности, гармонизации личностных и поведенческих проявлений.

Все это в конечном итоге помогает воспитанникам более осмысленно видеть окружающий мир, более успешно в нем ориентироваться.

**Программа построена на следующих основных принципах** развивающего обучения, воспитывающего обучения, систематичности и последовательности обучения, доступности, индивидуализации, связи с жизнью.

**Адресат программы.** Программа адресована обучающимся от 11 до 17 лет.

**Срок реализации программы** составляет 2 года с общим объемом 144 часа.

**Режим занятий**. Занятия проводятся 1 раз в неделю по два академических часа. Продолжительность времени отдыха между занятиями составляет 10 минут.

#### **Форма обучения**: очная

В период карантинов на фоне сезонных вспышек ОРВИ и прочих вирусных заболеваний обучение проводится с применением технологий дистанционного обучения согласно учебно-тематическому плану программы в соответствии с Положением о дистанционном обучении, утвержденным приказом директора МАУ ДО ДЮЦ «Каскад».

**1.2. Цель и задачи программы:**

**Цель:** социокультурная интеграция воспитанников с умственной отсталостью в информационное общество, овладение практическими навыками использования компьютера.

#### *Предметные:*

- сформировать первоначальные представления, основы теоретических знаний в области компьютерной грамотности;

- овладеть практическими навыками в области компьютерной грамотности;

- научить основным правилам информационной безопасности;

- овладение правилами техники безопасности при работе с компьютером.

#### *Метапредметные:*

- сформировать коммуникативные навыки, научить вступать в коммуникацию, быть понятым и взаимодействовать в сотворчестве с педагогом или сверстниками;

- формировать умение выстраивать оптимальную последовательность действий для достижения результата;

- развивать у воспитанников творческие способности.

## *Личностные:*

- воспитывать трудолюбие и аккуратность;

самостоятельность, ответственность, активность и др.);

- развивать у воспитанников индивидуальные творческие способности в процессе освоения компьютерной грамотности.

#### *Коррекционные:*

- учить наблюдать, выделять главное, ориентироваться в ситуации, усматривать связи и отношения между объектами;

- обогащать активный и пассивный словарь, формировать грамматический строй речи;

- развивать анализаторы (кинестетический, слуховой, зрительный).

- содействовать развитию моторики руки, зрительной памяти, глазомера.

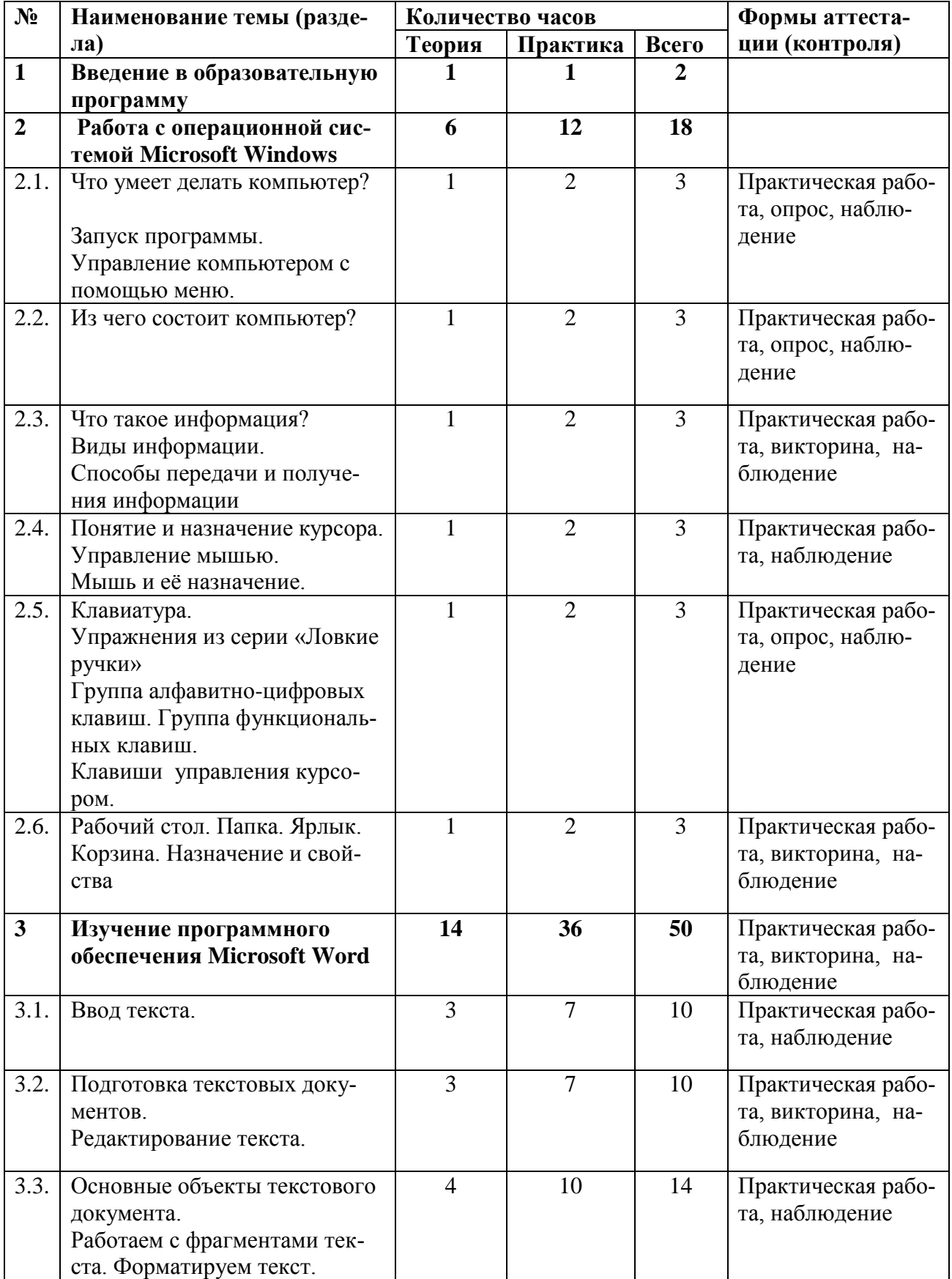

## **1.3. Содержание программы Учебно-тематический план 1 года обучения**

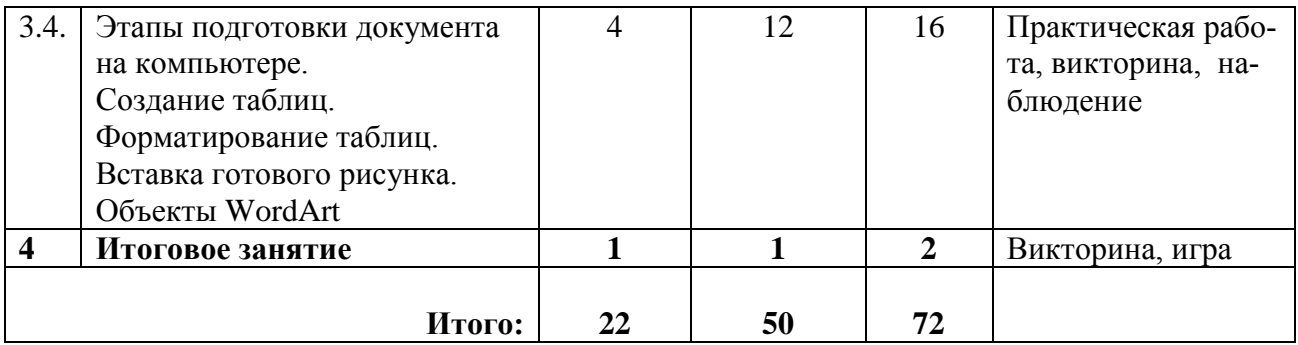

#### **Содержание учебно-тематического плана 1 года обучения 1. Введение в образовательную программу.**

**Теория.** Правила техники безопасности и поведения при работе за компьютером.

**Практика.** Экскурсия по ДЮЦ "Каскад". Презентация «Техника безопасности».

#### **2. Работа с операционной системой Microsoft Windows.**

**2.1. Что умеет делать компьютер? Запуск программы. Управление компьютером с помощью меню.**

**Теория.** Изучение компонентов компьютера. «Рабочий стол». Изучение файлов, папок, ярлыков.

**Практика.** Практическая работа «Как работает компьютер», практическая работа «Рабочий стол», практическая работа «Вид окна».

#### **2.2. Из чего состоит компьютер?**

**Теория.** История возникновения персонального компьютера. «Компьютер, его история, роль в жизни человека».

**Практика.** Практическая работа «Знакомство с компьютером».

## **2.3. Что такое информация? Виды информации. Способы передачи и получения информации**

**Теория.** Основные устройства (системный блок, монитор, мышь, клавиатура) и их назначение.

**Практика.** Практическая работа «Устройства компьютера».

## **2.4. Понятие и назначение курсора. Управление мышью. Мышь и её назначение.**

**Теория.** Что такое мышь. Левая и правая клавиши. Дополнительные клавиши. Мышь - разновидности.

**Практика.** Практическая работа «Движение мышью», Практическая работа «Мышки разные бывают», Практическая работа «Раскраска».

**2.5. Клавиатура. Упражнения из серии «Ловкие ручки». Группа алфавитно-цифровых клавиш. Группа функциональных клавиш. Клавиши управления курсором.**

**Теория.** Что такое клавиатура. Разновидности клавиатур. Группы клавиш и их назначение. Вспомогательные клавиши Windows. Приемы работы с текстом. Дополнительная цифровая клавиатура. Алфавитно-цифровые клавиши. Положение рук.

**Практика.** Практическая работа «Основные клавиши». Практическая работа «Дополнительные клавиши на русском и английском языке». Упражнения из серии «Ловкие ручки»: «Положение рук. Привязка клавиш к пальцам», «Тренировка набора символов», «Набор символов правой и левой кой», «Набор символов обеими руками».

## **2.6. Рабочий стол. Папка. Ярлык. Корзина. Назначение и свойства**

**Теория.** Свойства и назначение папок (их разновидности), ярлык (назначение), корзина (назначение).

**Практика.** Практическая работа «Рабочий стол-2».

## **3. Изучение программного обеспечения Microsoft Word**

#### **3.1. Ввод текста.**

**Теория.** Изучение интерфейса Microsoft Word. Открыть. Закрыть. Сохранить.

**Практика.** Практические работы: «Моя анкета», «Диктант», «Отдели предложения», «Вставь пропущенные слова».

## **3.2. Подготовка текстовых документов. Редактирование текста.**

**Теория.** Главная панель. Панель "Вставка". Панель "Разметка страницы". Изучение взаимосвязи букв и цифр и клавиши Shift.

**Практика.** Практическая работа «Ввод текста» Практическая работа «Компьютерный кроссворд». Практическая работа «Освобождение Колобка». Практическая работа «Блок клавиш управления курсором».

## **3.3. Основные объекты текстового документа. Работаем с фрагментами текста. Форматируем текст.**

**Теория.** Панель "Конструктор". Панель "Макет". Приемы работы с текстом.

**Практика.** Практическая работа «Редактирование текста, фигур, таблиц по своему вкусу». Практическая работа кроссворд «Солнышко». Создание анкеты для друзей. Практическая работа «Муравьи».

## **3.4. Этапы подготовки документа на компьютере. Создание таблиц. Форматирование таблиц. Вставка готового рисунка. Объекты WordArt**

**Теория.** Разметка таблицы. Оформление таблицы. Цвет букв, фон. Презентация «Подготовка документа к печати».

**Практика.** Практическая работа «Картинка №1». Практическая работа «Мой объёмный мир». Практическая работа «Разработка своей визитки». Практическая работа «Цветной коллаж из векторных клипартов». Практическая работа «То, что я умею». Практическая работа «Картинка №2».

## **4. Итоговое занятие.** Викторина, игра.

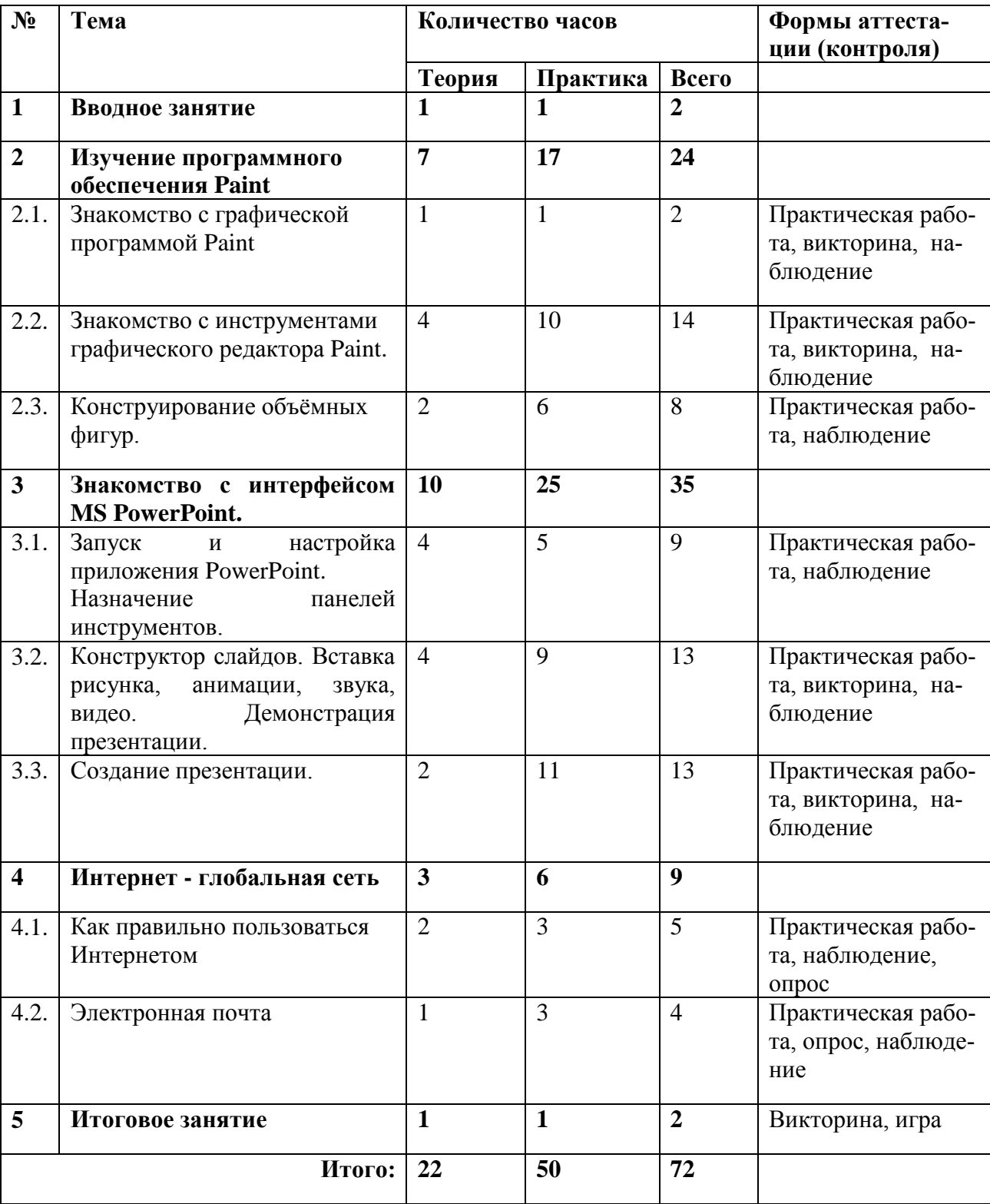

# **Учебно-тематический план 2 года обучения**

#### **Содержание учебно-тематического плана 2 года обучения 1. Введение в образовательную программу.**

**Теория.** Правила техники безопасности и поведения при работе за компьютером.

**Практика.** Презентация «Техника безопасности».

#### **2. Изучение программного обеспечения Paint.**

#### **2.1. Знакомство с графической программой Paint**

**Теория.** Создание графических файлов, сохранение, открытие, перемещение, удаление файлов.

**Практика.** Практическая работа «Создай и сохрани меня». Практическая работа «Ваза с цветами».

#### **2.2. Знакомство с инструментами графического редактора Paint.**

**Теория.** Инструменты: история отмена, выбор цвета, размера кистей, градиент, палитра, выбор шрифтов; инструменты рисования: карандаш, кисть, ластик, аэрограф, перо; инструменты цвета; заливка цветом или шаблоном.

**Практика.** Рисование геометрических фигур. Практическая работа «Моя комната». Практическая работа «Робот». Практическая работа «Сын робота». Практическая работа «Весенний пейзаж».

#### **2.3. Конструирование объёмных фигур.**

**Теория.** Инструменты выделения: Умные ножницы, Контуры. Выделение произвольных областей. Работа с выделенными областями. Создание открыток, композиций на заданную тему. Техника коллаж, примеры применения.

**Практика.** Создание графических изображений в коллаж разных жанрах. Рисование объемных фигур. Практическая работа «Сложная раскраска». Практическая работа «Новогодняя открытка».

#### **3. Знакомство с интерфейсом MS PowerPoint.**

3.1. Запуск и настройка приложения PowerPoint. Назначение панелей инструментов.

**Теория.** Знакомство с программой Power Point. Этапы создания слайдов презентации. Изменение настроек слайдов. Объекты, из которых состоит презентация. Технология работы с каждым объектом презентации.

**Практика.** Практическая работа «Расстановка по значимости панелей инструментов». Практическая работа «Создание слайдов».

## **3.2. Конструктор слайдов. Вставка рисунка, анимации, звука, видео. Демонстрация презентации.**

**Теория.** Создание анимации текста, изображения. Настройка анимацию клипа. Вставка в презентацию звук и видео клип. Показ презентаций. Художественное оформление слайдов. Функция «Показ слайдов».

**Практика.** Практическая работа «Мой стиль в презентации». Практическая работа «Презентация на свободную тему».

#### **3.3. Создание презентации.**

**Теория.** Повторение всех теоретических основ по созданию презентации **Практика.** Презентация «Азбука природы». Презентация «Моя семья».

## **4. Интернет - глобальная сеть**

#### **4.1. Как правильно пользоваться Интернетом**

**Теория.** Правила безопасного путешествия в Интернете, компьютерные вирусы, настройки браузера, приемы поиска изображений. Правила работы в сети Интернет. Поисковые системы Yandex, Google. Поиск изображений, необходимых для воплощения творческого замысла, использование изображений для создания собственных композиций.

**Практика.** Практическая работа на умение пользоваться информационно-телекоммуникационной сетью Интернет. Практическая работа «Найди и сохрани».

#### **4.2. Электронная почта**

**Теория.** Правила ввода личных данных в Интернет. **Практика.** Практическая работа «Создание личной электронной почты».

**5. Итоговое занятие.** Викторина, игра.

## **1.4. Планируемые результаты освоения программы**

## **Ожидаемые предметные результаты освоения программы (1 год обучения)**

## **будут знать:**

- общую информацию о составе ПК;

- правила включения и выключения ПК, завершения работы;

- понятия: рабочий стол, окно, значок, папка, меню, панель управления;

- программу Microsoft Word

- команды: Создать, Открыть, Закрыть, Сохранить, Печать;

- о различных видах информации, в т.ч. графической, текстовой, звуковой;

- использование принтера, сканера и т.д.

- назначение клавиш на клавиатуре

## **будут уметь:**

- работать с наглядно представленными на экране информационными объектами, применяя мышь и клавиатуру;

- работать с программой: запуск программы, переименование программы, удаление программы, копирование программы, сохранение программы, выход из программы,

- анализировать, сравнивать, обобщать информацию,

- осуществлять действия с компьютером (включать, выключать, сохранять информацию на диске, выводить информации на печать);

- называть составные части компьютера (монитор, клавиатура мышь, системный блок и пр.);

- работать в текстовом редакторе (выбор шрифта, набор текста, форматирование, печать);

- выполнять простейшие операции по обслуживанию компьютера;

## **Ожидаемые предметные результаты освоения программы (2 год обучения)**

## **будут знать:**

- назначение и функциональные возможности приложения Paint

- назначение и функциональные возможности приложения Power Point;
- технологию работы в приложении Pаint;
- технологию работы в приложении Power Point;
- объекты и инструменты приложения Pаint;
- объекты и инструменты приложения Power Point;
- основные объекты презентации;
- назначение и виды шаблонов для презентации;
- основные элементы управления презентацией;
- этапы и приемы создания презентации в PowerPoint.

- технологию работы с каждым объектом презентации;

## **будут уметь:**

- работать в графическом редакторе;

- создавать собственные рисунки;

- редактировать их и сохранять изображение;

- создавать анимационные презентации в программе Power Point;
- создавать и оформлять слайды;
- изменять настройки слайда;
- располагать на слайде текст и графику;
- использовать различные режимы отображения слайдов;
- применять различное оформление слайдов;
- удалять, перемещать и копировать слайды;
- выбирать и настраивать анимацию текстового и графического объектов;
- вставлять в презентацию звук и видеоклип;
- отбирать необходимую информацию для выбранной темы презентации;
- создавать презентацию на заданную тему;
- выполнять поисковые моменты в сети Интернет;
- сохранять и копировать изображения в сети Интернет;
- скачивать нужный материал в необходимом формате;

- выполнять поисковые моменты в Интернет и работать с электронной почтой.

#### **Метапредметные и личностные результаты.**

#### **У обучающихся будут сформированы:**

- готовность обучающегося целенаправленно использовать знания и умения в повседневной жизни;

- способность охарактеризовать собственные знания по компьютерной грамотности, формулировать вопросы, устанавливать, какие задания могут быть им успешно решены;

- знание основных правил общения, умение их применять;
- знание правил поведения на занятии, умение их применять;
- умение осознанно осуществлять пробное учебное действие;

- умение формулировать причины затруднений как свои конкретные проблемы («отсутствие у меня определенных знаний, умений»);

- умение формулировать цели предстоящих учебных действий, исходя из содержания выявленных проблем;

- умение самостоятельно проверять свою работу по образцу;

- умение проявлять самоконтроль на занятиях;

- знание правил культурного выражения своих эмоций в работе, опыт их применения (выражения эмоций).

#### **Раздел 2. «Комплекс организационно-педагогических условий»**

#### **2.1.1. Календарный учебный график**

#### **Адаптированной дополнительной общеразвивающей программы**

#### **«Мой друг - компьютер» 1 год обучения**

Продолжительность учебного года 36 учебных недель. Занятия проводятся с 1 сентября по 28 мая.

В каникулярное время занятия проводятся в соответствии с планом работы педагога и планом мероприятий Учреждения.

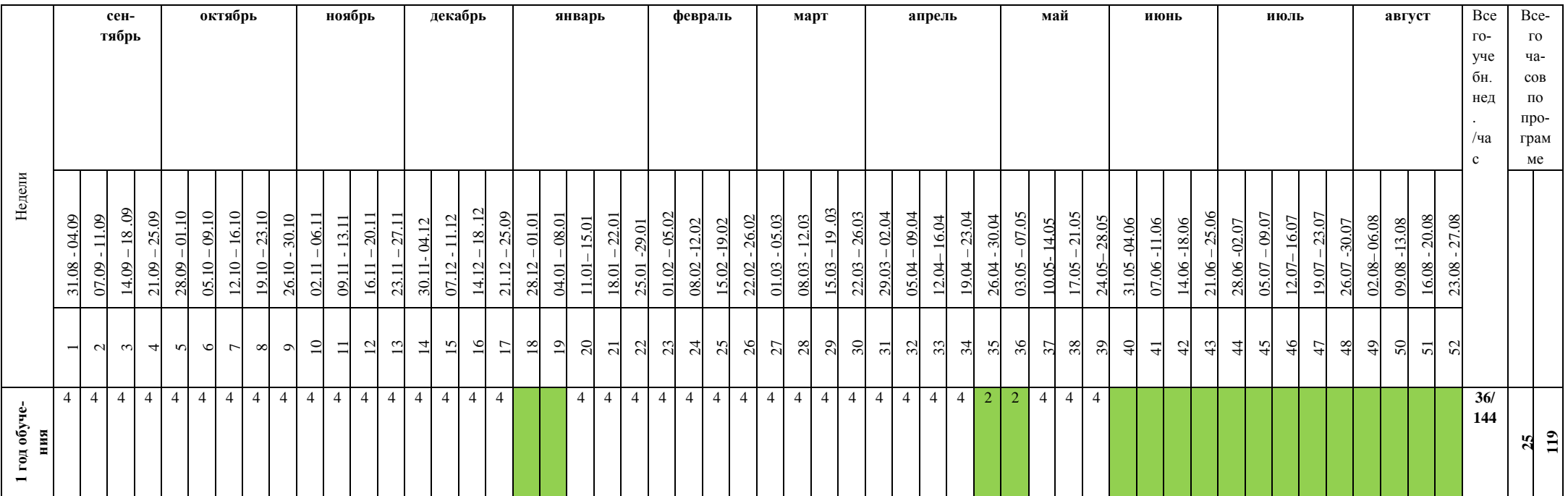

Каникулярный период, праздничные дни

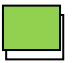

Ведение занятий по расписанию

## **2.2. Условия реализации программы**

*Специальные условия.* В МАУ ДО «Детско-юношеский Центр «Каскад» для детей с ОВЗ и детей с инвалидностью созданы специальные образовательные условия. Образовательной организацией обеспечено создание безбарьерной архитектурной среды, доступного образовательного пространства, включающего: обеспечение доступа на территорию организации, обеспечение доступа в здание (учебный кабинет), организацию рабочего места для учащихся, что позволяет детям с ОВЗ и/или инвалидностью получить доступ к качественному образованию.

Наряду с этим, в образовательной организации созданы следующие специальные условия обучения для детей с умственной отсталостью:

1) разработана адаптированная дополнительная общеразвивающая программа;

2) в образовательном процессе используются соответствующие методы обучения и воспитания;

3) применяется оборудование и специальные технические средства, дидактические материалы и учебные пособия, способствующие детям с ОВЗ и/или инвалидностью в усвоении программного материала.

При осуществлении образовательного процесса, педагог использует следующие ключевые позиции:

❖ использование для обучения преимущественно игровой формы;

❖ обучение на предметно-действенной основе;

❖ максимальное упрощение материала и его представление материала в виде детальных элементов;

❖ обеспечение смены видов деятельности в ходе занятия, использование различных модальностей для удержания внимания детей;

❖ постепенное усложнение видов деятельности, постепенный переход от подражаний и действий по образцу к выполнению заданий по вербальной инструкции;

❖ многократное повторение изучаемого и усвоенного материала занятий и его использование в новых заданиях, упражнениях, ситуациях;

❖ эмоциональное подкрепление деятельности ребенка, создание ситуации успеха при выполнении заданий;

❖ подключение тьютора (помощника) при необходимости.

*Организационно-педагогические условия:* образовательный процесс осуществляется на основе учебного плана, адаптированной дополнительной общеразвивающей программы и регламентируется расписанием занятий. Для всех участников образовательного процесса обеспечен доступ к любой информации, связанной с реализацией общеразвивающей программы, планируемыми результатами, организацией образовательного процесса и условиями его осуществления. Программа предусматривает коррекционные изменения в зависимости от интересов детей и уровня их подготовки. Является допустимым, что в ходе учебного процесса потребуется сократить материал по одной теме плана, увеличить по другой, изменить его последовательность. Подобные изменения (их можно вносить на протяжении всего года) закономерны.

*Материально-техническое обеспечение.* Кабинет для занятий должен соответствовать требованиям санитарных норм и правил, установленных СанПиН 2.4.4.3172-14 «Санитарно-эпидемиологические требования к устройству содержанию и организации режима работы образовательных организаций дополнительного образования детей», утвержденных Постановлением Главного государственного санитарного врача Российской Федерации от 4 июля 2014 г. № 41. Помещение, в котором проводятся учебные занятия – проветриваемое и хорошо освещенное. Учебная мебель соответствуют возрасту обучающихся.

#### *Перечень оборудования учебного кабинета***:**

- столы и стулья для учащихся и педагога, шкаф для хранения дидактических пособий, учебных материалов, компьютер.

- методическое сопровождение для педагога.

#### *Перечень оборудования, необходимого для проведения занятий:*

- подключениие к информационно-телекоммуникационной сети «Интернет»;

- наличие пакета программ Microsoft Office;

- профессиональная и дополнительная литература для педагога, учащихся, родителей;

 *Перечень технических средств обучения:* компьютер, принтер цветной, сканер, колонки.

*Кадровое обеспечение.* Педагог дополнительного образования, реализующий данную дополнительную общеразвивающую программу, должен соответствовать профессиональному стандарту «Педагог дополнительного образования детей и взрослых», утвержденному приказом Министерства труда и социальной защиты РФ от 5 мая 2018 года № 298н, имеющий знания в области информационных технологий. Также иметь соответствующую переподготовку, необходимую для работы с детьми-инвалидами, детьми с ограниченными возможностями здоровья.

#### **2.3. Формы аттестации**

Для отслеживания предметных результатов, учащихся на протяжении всего процесса обучения осуществляются:

**Текущая аттестация** проводится после прохождения каждой темы, раздела с целью выявления пробелов в усвоении материала в форме: наблюдение, практических заданий, опросов, викторины. Результаты фиксируются в оценочном листе и в таблицы (приложения).

Промежуточная аттестация осуществляется в конце каждого учебного полугодия (декабрь, май) с целью мониторинга знаний, умений, полученных учащимися.

**Итоговая аттестация** проводится по окончанию обучения по дополнительной общеразвивающей программе в конце учебного года и позволяет оценить уровень результативности освоения программы за весь период обучения. Форма аттестации: Выставка, викторина. Результаты фиксируются в оценочном листе.

Метапредметные и личностные результаты обучающихся измеряются в конце каждого учебного полугодия и также фиксируются в оценочных листах.

Результаты промежуточной и итоговой аттестаций фиксируются в Портфолио достижений обучающихся, которое также пополняется результатами участия учащихся в конкурсах, выставках.

**Диагностика результатов обучения** (сравнение достижений воспитанника до начала, в процессе и после окончания обучения) осуществляется методами:

- наблюдения, оценки степеней активности и заинтересованности на занятии;

- беседы с воспитанниками и родителями;
- анкетирования;
- тестирования;
- выполнения зачетных заданий по разделам программы;
- анализа творческих и исследовательских работ воспитанника;
- выполнения самостоятельных и практических заданий;
- дидактических игр (сюжетно-ролевых и др.).

Обучение по программе направлено на создание условий для самореализации, самоопределения, саморазвития, самоактуализации личности, поэтому оценка достижений учащегося используется преимущественно для положительной мотивации к изучению материалов и как инструмента своевременной коррекции работы педагога, в том числе для выстраивания индивидуальных образовательных маршрутов.

## **2.4. Оценочные материалы**

Система оценки планируемых результатов программы представлена тремя группами результатов: личностными, предметными и метапредметными.

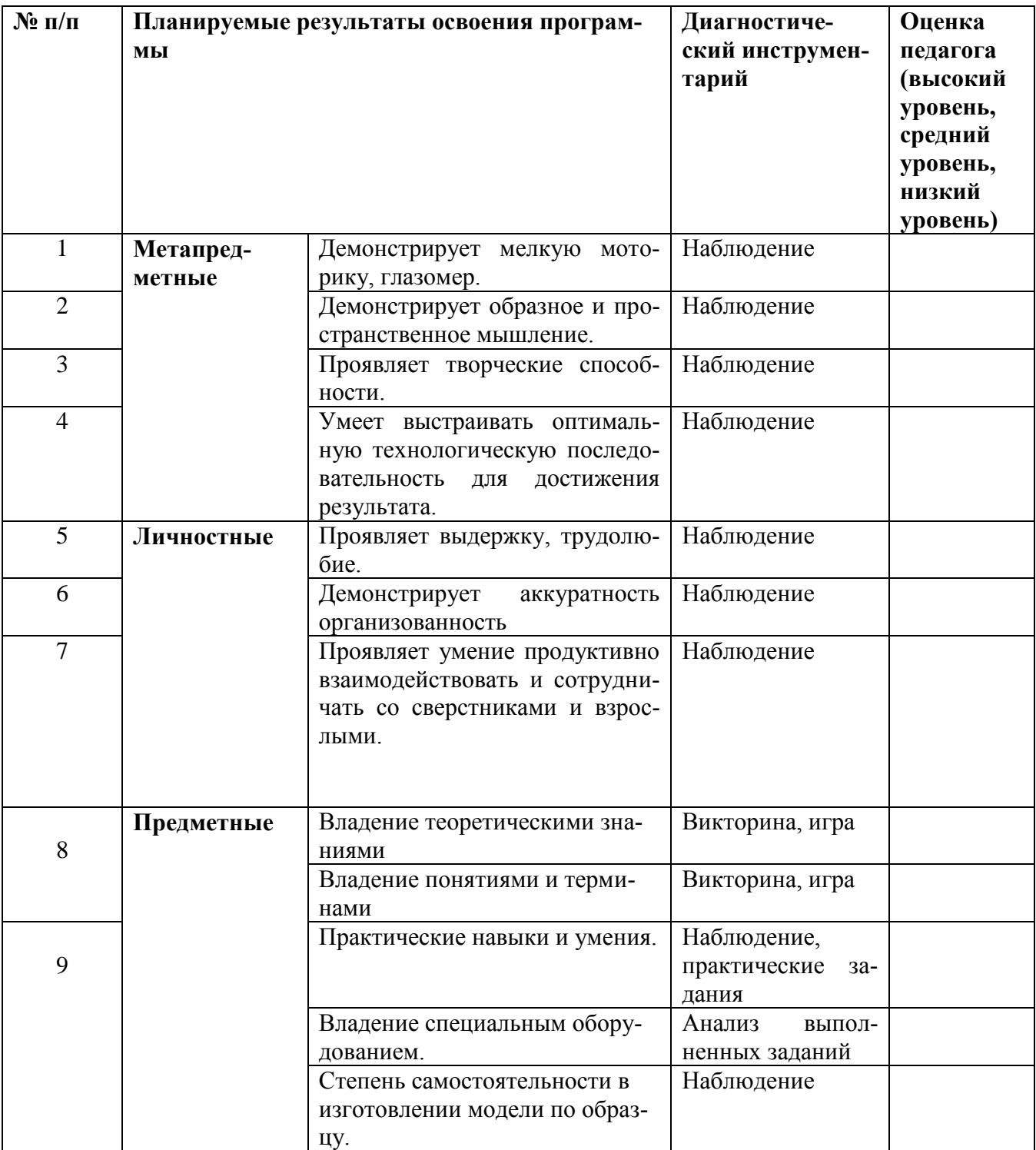

#### **2.5. Методические материалы**

Методы обучения: словесный, наглядный, практический, объяснительноиллюстративный, репродуктивный.

Методы воспитания: поощрение, стимулирование, мотивация.

Формы организации образовательного процесса: индивидуальная, индивидуально-групповая.

Формы организации учебного занятия: рассказ, беседа, дискуссия, учебная познавательная игра.

Программа реализуется на основе современных педагогических технологий обучения:

- личностно-ориентированных (авт. Е.С. Полат, И.С. Якиманская);

- интегрировано-модульных (авт. В.А. Горский, П.Я. Гальперин);

- игровых (авт. М.В. Кларин);

- дифференцированного обучения (авт. И.Унт).

## **2.6. Список литературы**

## *Литература для педагога*

- 1. Берлинер, Э.М., Глазырина, И.Б., Глазырин, Б.Э. Office XP. Самоучитель. М.: Бином-Пресс, 2003.
- 2. Вишневский В.А. Здоровьесбережение в школе (педагогические стратегии и технологии)
- 3. Глебко А. «Компьютер сводит с ума». http://www.medmedia.ru/printarticle.html
- 4. Гринберг А.Д., Гринберг С. Цифровые изображения.— Минск, ООО Попурри, 1997
- 5. Галкин Н.Н. Социокультурная реабилитация
- 6. Денисов А. Интернет: самоучитель.- СПб.: Питер, 2000.
- 7. Дуг Лоу Microsoft Office PowerPoint 2007 для "чайников" Microsoft Office PowerPoint 2007 For Dummies. — М.: «Диалектика», 2007. — С. 288.
- 8. 3алогова Л.А. Компьютерная графика: Элективный курс.- М.- Бином. Лаборатория знаний, 2007
- 9. Информатика. Дидактические материалы для организации тематического контроля по информатике в начальной школе. – М.: Бином. Лаборатория знаний, 2004
- 10.Кирмайер Г. Мультимедиа. М.: Малип, 1994.
- 11.Леонова М.А. Компьютер для детей. М.: АСТ-Пресс, 2003.
- 12.Левин А.Ш. Самоучитель полезных программ. Спб.: Питер, 2004
- 13.Лазарев Д. Презентация: Лучше один раз увидеть! М.: «Альпина Бизнес Букс», 2009.
- 14.Леонтьев В.П. Новейшая энциклопедия персонального компьютера 2003. М.: ОЛМА-ПРЕСС, 2003.
- 15.Макарова Н.В, Акимов В. Б., Петухова ЕВ. Смирнова О.Н Информатика: 10- 11 кл. - СПб.: Питер, 2000.
- 16.Никольская И.Л., Тигранова Л.И. Гимнастика для ума. М.: Просвещение. Учебная литература, 1997.
- 17.Новейшая энциклопедия персонального компьютера 2003.-М.: ОЛМА-ПРЕСС,2003.
- 18.Овчаров А.В. «Информатизация образования как закономерный процесс в развитии педагогических технологий».
- 19.Окопелов О.П. «Процесс обучения в виртуальном образовательном пространстве». // Информатика и образование, 2001. №3
- 20.Павлов Д. Методические разработки по использованию компьютера в образовании. - Челябинск: Челябинский областной институт, 1992.
- 21.Сайков Б.П. Организация информационного пространства образовательного учреждения: практическое руководство. – М.: БИНОМ. Лаборатория знаний, 2005.
- 22.Смирнова И.А. Наш особенный ребенок: Книга для родителей ребенка с ДЦП
- 23.Симонович С.В. Информатика: Базовый курс.– СПб.: Питер, 2003.
- 24.Тур С.Н., Бокучава Т.П. Первые шаги в мире информатики. Методическое пособие для учителей 1-4 классов. – СПб.: 2002
- 25.Угринович Н.Д. Информатика и информационные технологии.: Учебник для 10-11 кл. - М.: Лаборатория базовых знаний 2003.
- 26.Шалин П. Энциклопедия Windows XP. СПб.: Питер, 2003.
- 27.Шипицына Л.М., Мамайчук И.И. Психология детей с нарушениями функций опорно-двигательного аппарата
- 28.Электронный мультимедийный учебник по созданию презентации в PowerPoint скачан с сайта www.instructing.ru

## *Литература для обучающихся и родителей*

- 1. Берлинер, Э.М., Глазырина, И.Б., Глазырин, Б.Э. Office XP. Самоучитель. М.: Бином-Пресс, 2003.
- 2. Глебко А. «Компьютер сводит с ума». http://www.medmedia.ru/printarticle.html
- 3. Гурский Ю.А., Жвалевский А.В. Photoshop CS2/ Библиотека пользователя. СПб.: Питер, 2006.
- 4. Денисов А. Интернет: самоучитель.- СПб.: Питер, 2000.
- 5. Кирмайер Г. Мультимедиа. М.: Малип, 1994.
- 6. Леонова М.А. Компьютер для детей. М.: АСТ-Пресс, 2003.
- 7. Левин А.Ш. Самоучитель полезных программ. Спб.: Питер, 2004
- 8. Леонтьев В.П. Новейшая энциклопедия персонального компьютера 2003. М.: ОЛМА-ПРЕСС, 2003.
- 9. Никольская И.Л., Тигранова Л.И. Гимнастика для ума. М.: Просвещение. Учебная литература, 1997.
- 10.Новейшая энциклопедия персонального компьютера 2003.-М.: ОЛМА-ПРЕСС,2003.
- 11.Симонович С.В. Информатика: Базовый курс.– СПб.: Питер, 2003.
- 12.Шалин П. Энциклопедия Windows XP. СПб.: Питер, 2003.
- 13.Электронный мультимедийный учебник по созданию презентации в PowerPoint скачан с сайта www.instructing.ru
- 14.http://hermitagemuseum.org/wps/portal/hermitage/panorama/virtual\_visit/panoram as-m-2 Виртуальный музей эрмитажа
- 15.http://quicksave.su/motor-skills-development-games игры для развития мелкой моторики